# [\(/Default.aspx\)](https://comprar.gob.ar/Default.aspx)

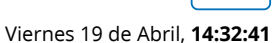

# Ver documento contractual

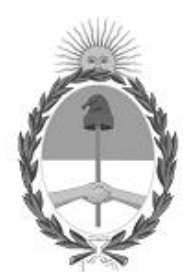

Gobierno de la República Argentina — 2020 - AÑO DEL GENERAL MANUEL BELGRANO

### Datos de la Orden de compra

**Número Orden de compra:**

75-1002-OC20

**Tipo:**

Prórroga

**Descripción:**

Orden de compra generada por Proceso Nº 75-0003-LPR19

**Ejercicio:**

2020

**Fecha autorización:** 14/04/2020

**Fecha perfeccionamiento:** 14/04/2020

**Fecha inicio:** 13/05/2020

**Fecha finalización:**

27/04/2021

#### **Duración del contrato:**

12 Meses a partir del Inicio del documento contractual

https://comprar.gob.ar/OC/VerDocumentoContractual.aspx?qs=vWYK8bwzIbaP0a09OT4wudDDLsAH0Uy0zPEiq3hfTE18u38yFZ1NgVuCb6New… 1/5

### Datos del proceso

#### **Número expediente:**

EX-2019-02977372- -APN-GA#INA

**Número procedimiento:** 75-0003-LPR19

**Tipo:** Bienes

**Modalidad:**

Sin modalidad

**Clase:** SERVICIOS BASICOS

#### **Encuadre legal:**

Decreto N°1030/2016 Art.12

**Número acto administrativo de adjudicación:**

RS-2020-24890400-APN-INA#MOP

# Datos Comprador

#### **Servicio Administrativo Financiero:**

108 - Instituto Nacional del Agua

#### **Unidad Ejecutora:**

75 - Instituto Nacional del Agua - Departamente Compras

#### **Oficina de compra:**

75 - Instituto Nacional del Agua - Departamente Compras

#### **Domicilio:**

Autop Ezeiza-Cañuelas - Tramo J.Newery Km. 1, 620 CP. 1804, Ezeiza, Buenos Aires

#### **Código postal:**

No definido

#### **Provincia:**

**Teléfono:** 4480-4500 2282

#### **Email:**

compras@ina.gob.ar

# Datos adjudicatario

#### **Razón social:**

Arlink SA

#### **Número ente:**

163906

#### **Número CUIT/CUIL/NIT:**

30-69723979-7

#### **IVA:**

No definido

#### **Domicilio:**

Lisandro de La Torre 150

#### **Código postal:**

5500

### **Localidad:**

MENDOZA

#### **Provincia:**

Mendoza

#### **Teléfono:**

4496000

#### **Fax:**

No definido

#### **Email:**

info@arlinknegocios.com.ar

# Detalle del Documento Contractual

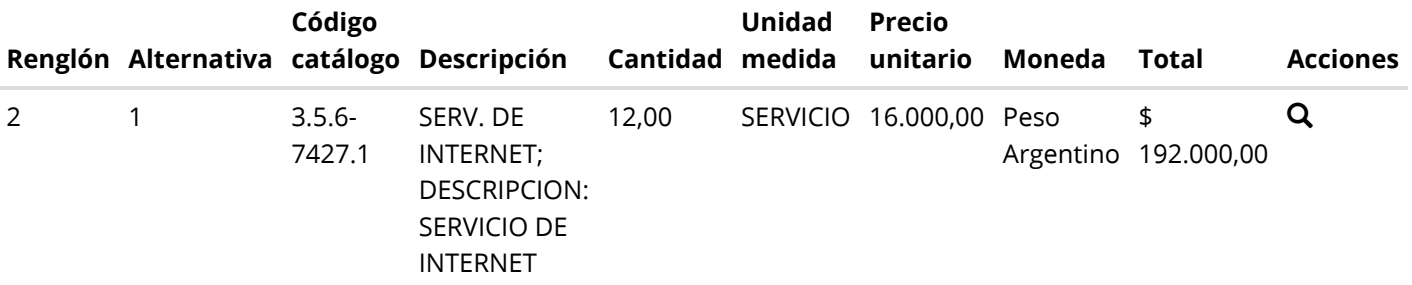

# Total documento contractual

Importe total 192.000,00

# Importe bonificado 0,00

Importe neto

Peso Argentino

### Observaciones generales

S/O

## Detalle de entrega

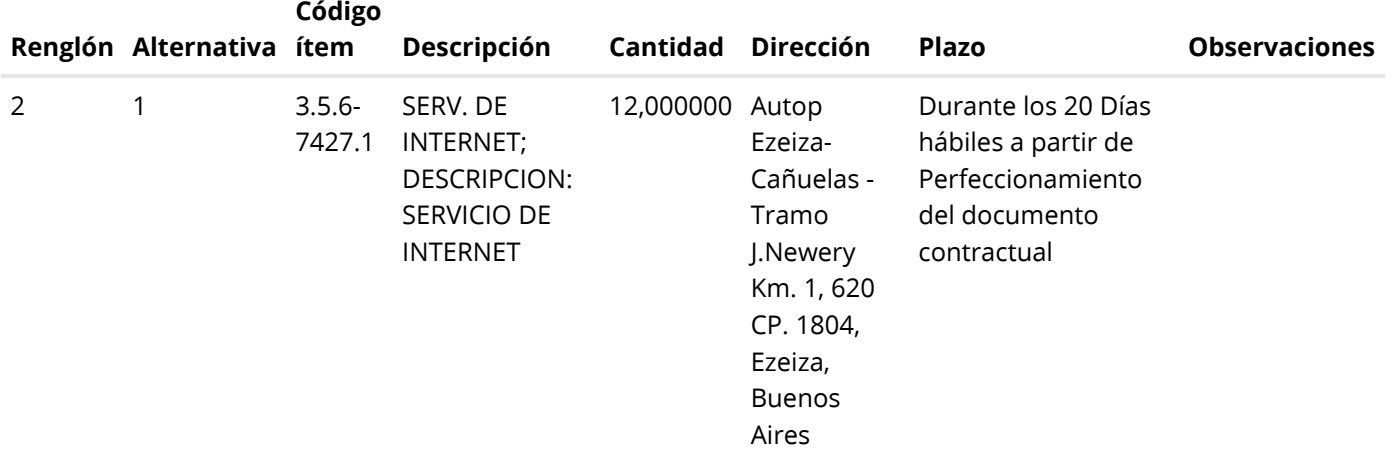

# Autorizadores

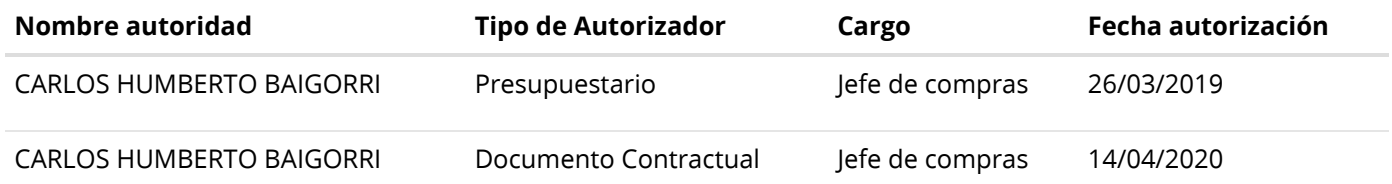

[Volver](javascript:__doPostBack() [Imprimir](javascript:__doPostBack()

Secretaría de Innovación Pública Oficina Nacional de **PPESIGEACIONES la nación** PRDFINMSAPPB02 v 1.1.835\_COMPRAR [Avisos sobre Navegadores](javascript:__doPostBack() [Términos y Condiciones de Uso](javascript:__doPostBack() [Preguntas Frecuentes](javascript:__doPostBack()

Envíenos por favor un ticket [aquí \(https://incidencias.innovacion.gob.ar/servicedesk/customer/portal/6\)](https://incidencias.innovacion.gob.ar/servicedesk/customer/portal/6)